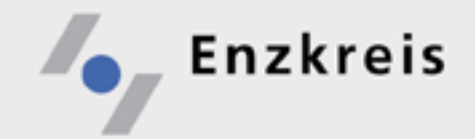

## "GIS im LRA und Enzkreis"

# Herzlich Willkommen !

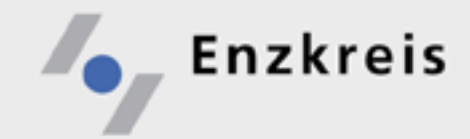

## **Agenda**

- GIS im Landratsamt
- GIS Mehr als die Summe der Einzelteile (ausgewählte Praxisbeispiele)
- Ausblick
- Fragen?

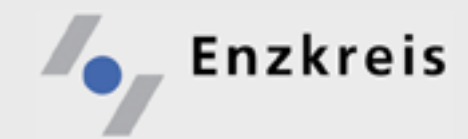

### GIS im Landratsamt und Enzkreis

- **Einführung**
- **Organisation**
- **Technikumsetzung**

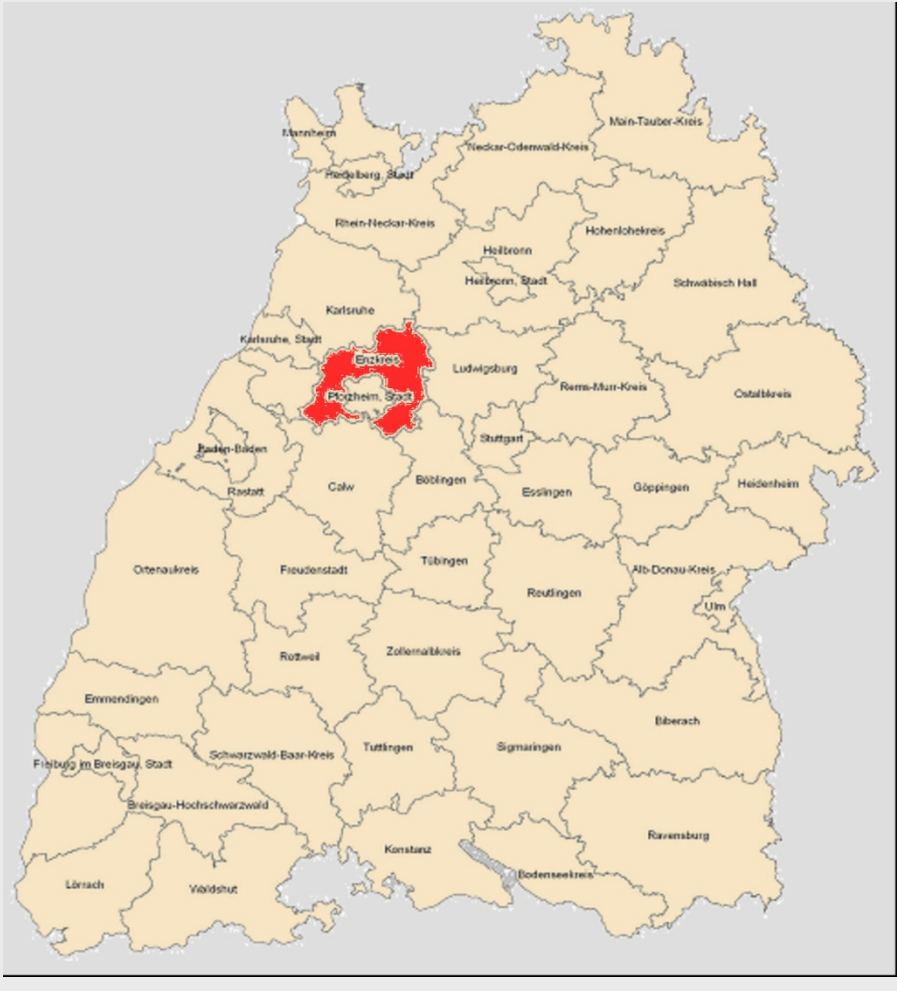

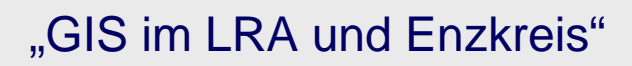

#### **Dateninfrastruktur**

**Enzkreis** 

- In den Verwaltungen sind in isolierten Datenhaltungen eine Vielzahl von raumbezogenen Informationen gespeichert, die zum Teil redundant in verschiedenen Verwaltungsebenen vorgehalten und benötigt werden.
- Hierzu muss man eine Infrastruktur für diese Geodaten schaffen, welche die Datenquellen miteinander vernetzt und über einheitliche Portale möglichst einfach verfügbar macht.
- Sowohl in EU, Bund und Ländern wird an der Schaffung einer einheitlichen Geodateninfrastruktur gearbeitet.
- Die auf den in Landratsämtern verfügbaren EDV Arbeitsplätzen eingesetzten Softwareprodukte sind in der Regel singulär auf die jeweilige Aufgabenstellung optimiert ausgewählt; häufig werden "Landeslösungen" eingesetzt.
- **Ziel muss die Nutzung von verteilten Daten aus unterschiedlichen Quellen sein**. - Einheit in der Vielfalt –

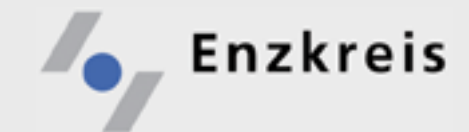

#### **Derzeitige Dateninfrastruktur**

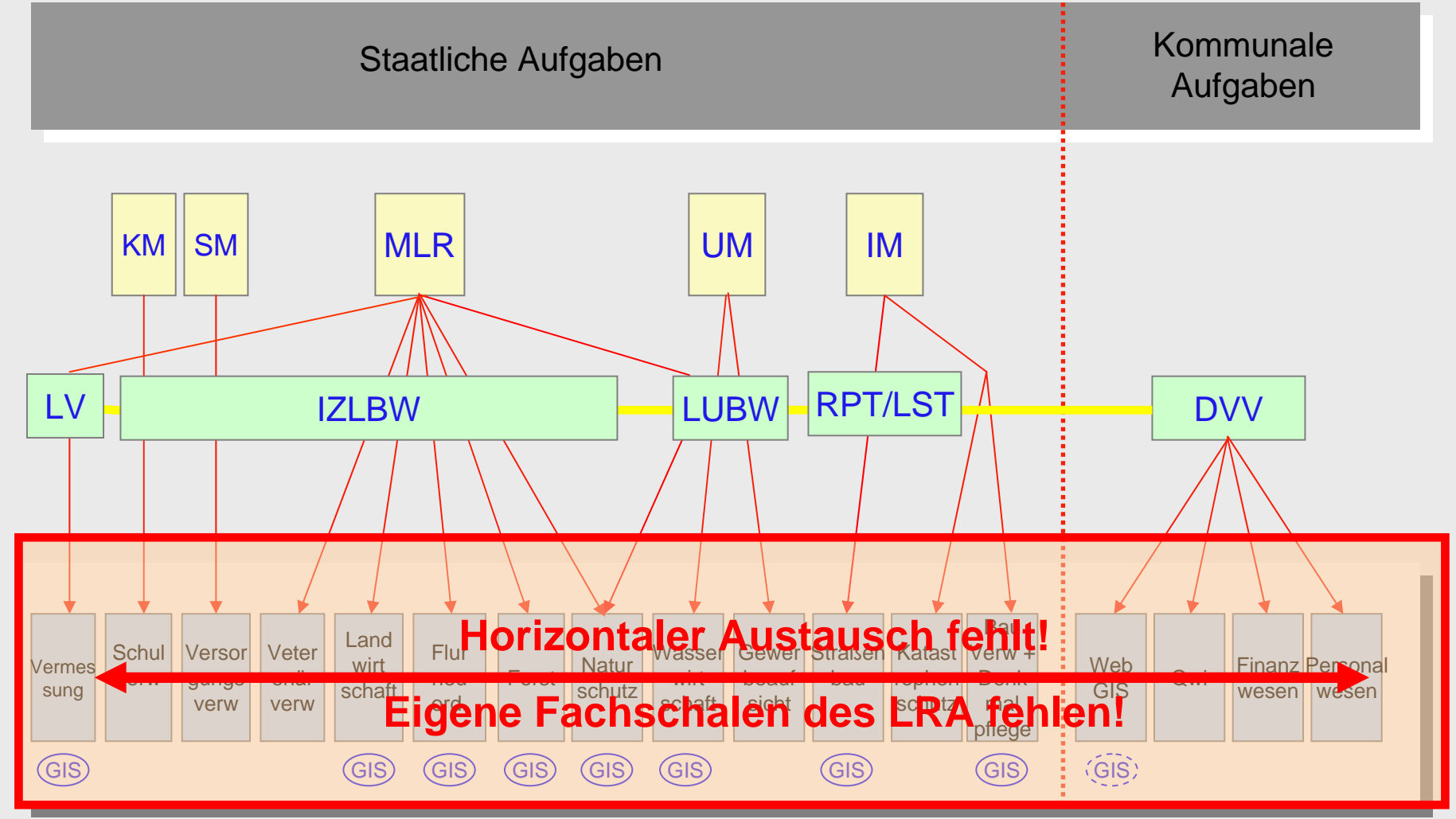

"GIS im LRA und Enzkreis"

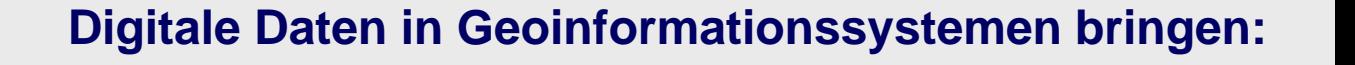

- aktuelle Datenhaltung (Planungssicherheit)
- Beschleunigung von Arbeitsabläufen (Wirtschaftlichkeit)
- permanenten Zugriff auf benötigte Daten (Zeitersparnis)
- Vermeidung doppelter Datenhaltung (Kosteneinsparung)

Browser

Internet/ **Intranet** 

**Enzkreis** 

GEO-DB

Geodaten .

Web-Server

- leichteren Datenaustausch (Zeit- und Kostenersparnis)
	- Analyse- und Präsentationsmöglichkeiten (Anschaulichkeit)
	- Schaffung eines Raumbezugs durch Georeferenzierung

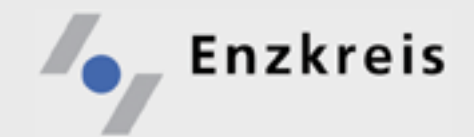

#### **Fazit**

- **GIS ist kein Selbstzweck**, sondern ein wertvolles Hilfsmittel bei Erledigung der täglichen Arbeit jedes einzelnen Mitarbeiters.
- Der Einsatz von GIS in der täglichen Arbeit bringt Vorteile:
	- Effizienzsteigerung und Kosteneinsparung
	- schnellere und verbesserte Entscheidungsfindung
	- moderne und kundenorientierte Verwaltung.
- Wir wollen keine GIS Fachsysteme ersetzen, sondern den vielfältigen Datenbestand für die Aufgabenerfüllung im Landratsamt auf einer gemeinsamen Plattform breit gefächert bereitstellen.
- Die ausschließlich fachgebundene Nutzung von Daten entspricht nicht mehr den heutigen Anforderungen an eine transparente, leistungsfähige und vernetzte Verwaltung.
- Nicht die Nutzung der Daten verursacht nennenswerte Kosten, sondern die Daten nicht zu nutzen bringt mitunter mehr finanzielle Nachteile.

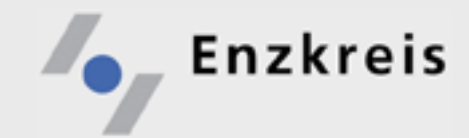

### GIS im Landratsamt und Enzkreis

- **Einführung**
- **Organisation**
- **Technikumsetzung**

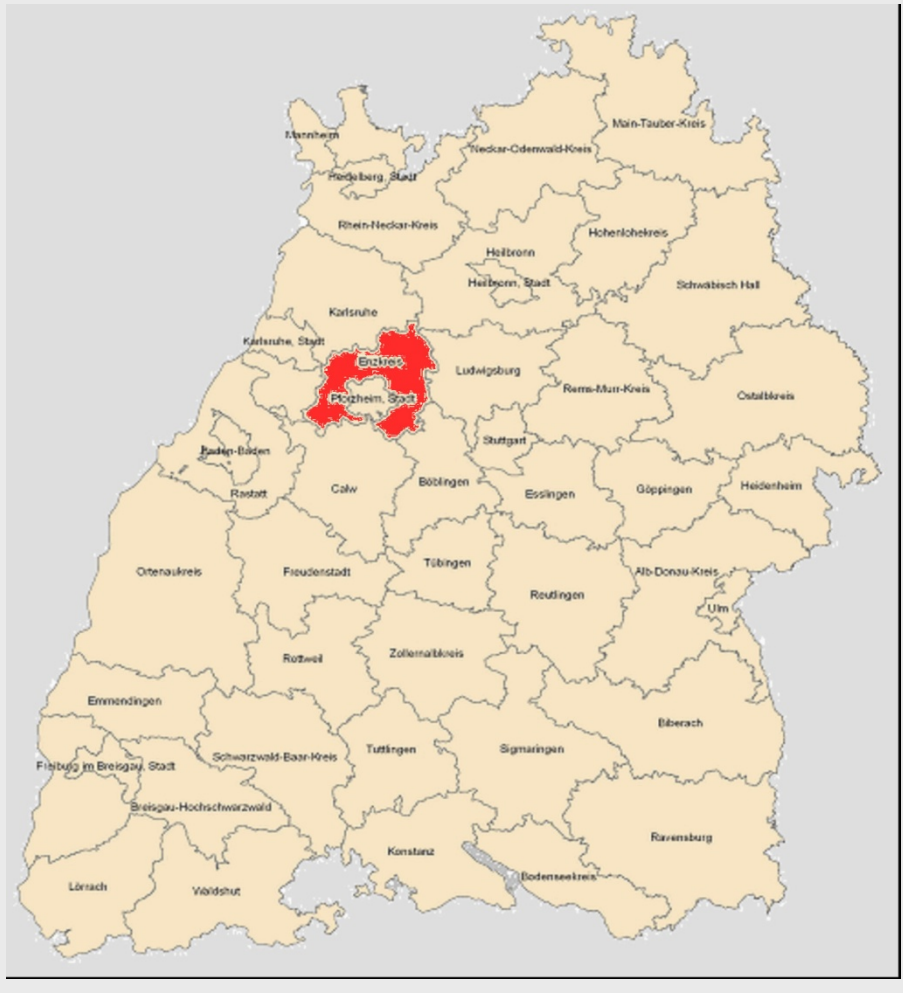

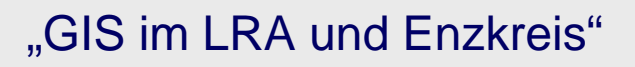

#### **Ziele**

Auszug aus "Regelungen zu GIS im Landratsamt 2007"

- "Einrichtung eines ämterübergreifenden "Runden Tisches"
- "Optimierung unseres hausübergreifenden GIS-Systems "WebGIS"
- "Dialog und Wissenstransfer"

**Enzkreis** 

- "Entwicklung und Realisierung einer gemeinsamen Strategie"
- "Abstimmung der GIS-Maßnahmenpläne"
- "Koordinierung ähnlicher und Durchführung gemeinsamer Projekte"
- "Aufbau einer einheitlichen Geodateninfrastruktur" (Fernziel)
- "Koordinierung und Konsolidierung des Geo-Basisdatenmaterials, Karten, Datenbestände"
- "Allgemeine Festlegungen, Vorgaben für die Konzepte sowie Entwicklung und Umsetzung"

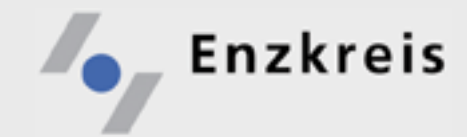

#### **Organisation**

- GIS Beauftragter (Herr Lieber, Amt für Technische Dienste**)**  Datenproduktion/Qualitätssicherung (PG im Vermessungs- und Flurneuordnungsamt)
- Runder Tisch GIS
	- Geschäftsführung:

EDV / Vermessung / Umwelt

Mitglieder:

- Amt für Technische Dienste (EDV)
- Vermessungs- und Flurneuordnungsamt
- Umweltamt
- Landwirtschaftsamt
- Amt für Baurecht und Naturschutz
- Verkehrsamt
- Gesundheitsamt

Aufgaben:

- Koordinierung und Durchführung gemeinsamer Projekte
- Information / Unterstützung des Lenkungsausschusses MOVEnz Förderung des Dialogs und von Synergien zwischen den Ämtern
- 10
- Beitrag zur Entwicklung langfristiger Konzepte bzgl. GIS

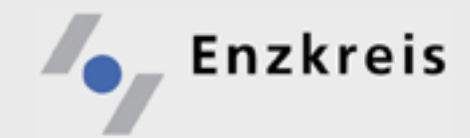

### GIS im Landratsamt und Enzkreis

- **Einführung**
- **Organisation**
- **Technikumsetzung**

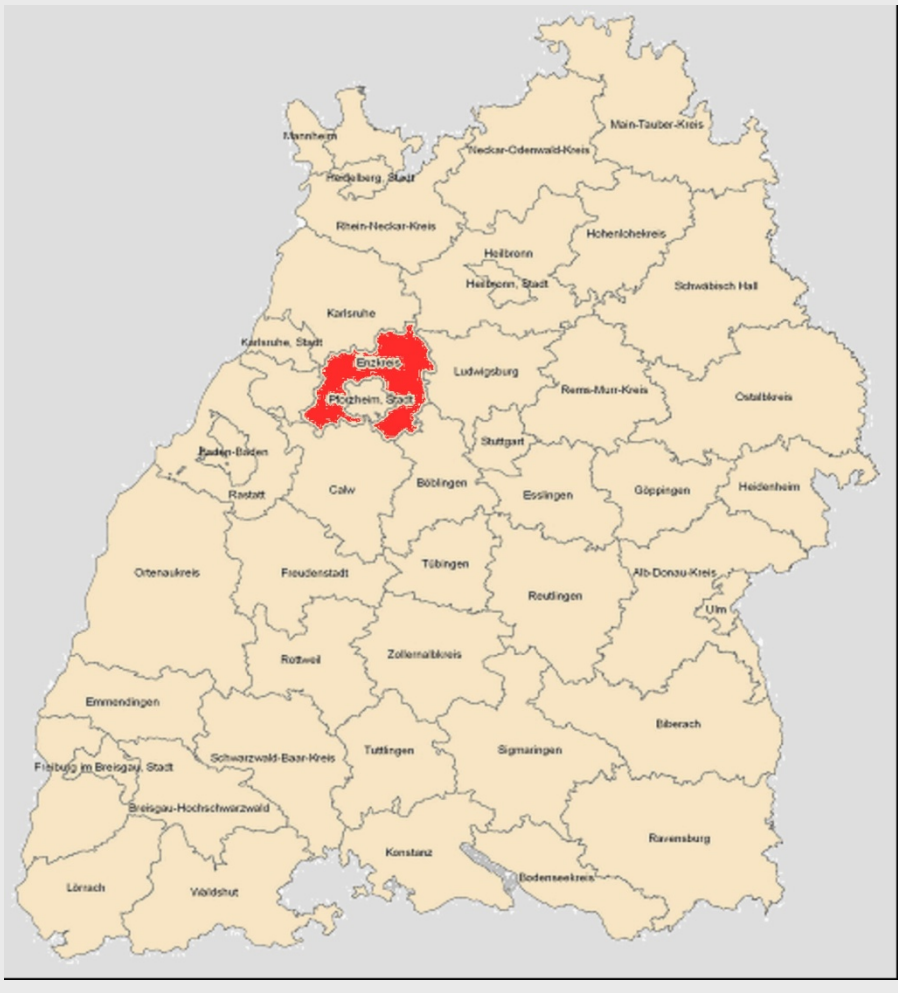

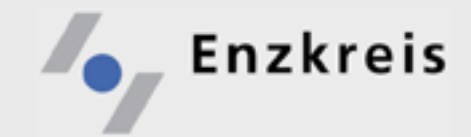

#### **Hostingmodell LRA Enzkreis – KIV BF**

**LRA KVN KIV BF**Lokale Datenbanken **ATM-Anbindung Datenzugriff im LRA zum KVN über vorhandene** 

**PlugIn in IE**

**Infrastruktur**

**Firewall**

**Datensicherung**

**Anbindung an Großrechner-DBs**

**Berechtigungsverwaltung**

- **Daten werden im LRA abgefragt und bereitgestellt.**
- **Daten und Software werden im KIV BF bereitgestellt.**

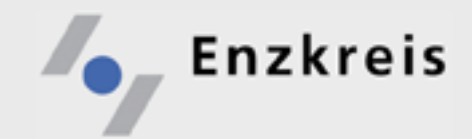

### GIS – Mehr als die Summe der Einzelteile

#### **Ausgewählte Praxisbeispiele**

- Ölunfall
- Erdwärmesondenanlagen
- Schwertransport / Straßensperrung
- **Tunnelrettungspläne**

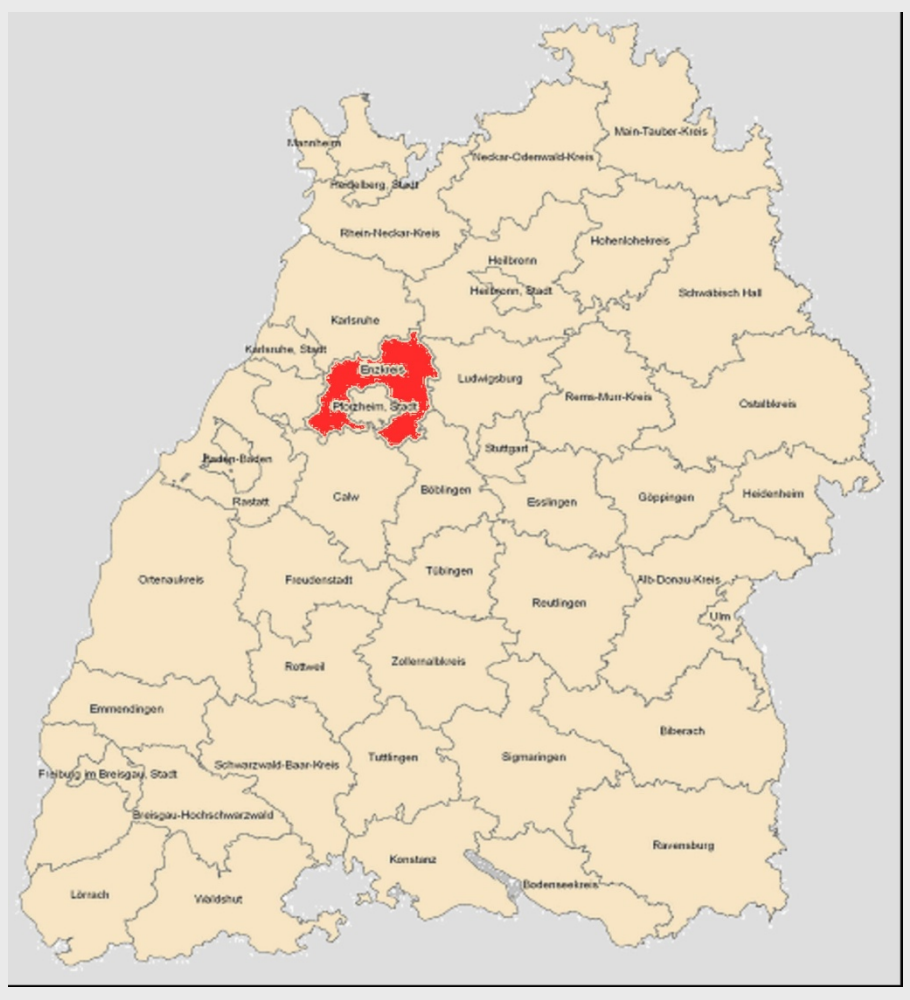

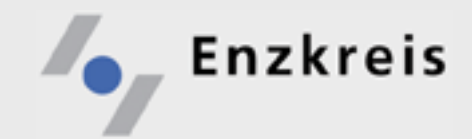

### GIS – Mehr als die Summe der Einzelteile

#### **Ausgewählte Praxisbeispiele**

- Ölunfall
- Erdwärmesondenanlagen
- Schwertransport / Straßensperrung
- **Tunnelrettungspläne**

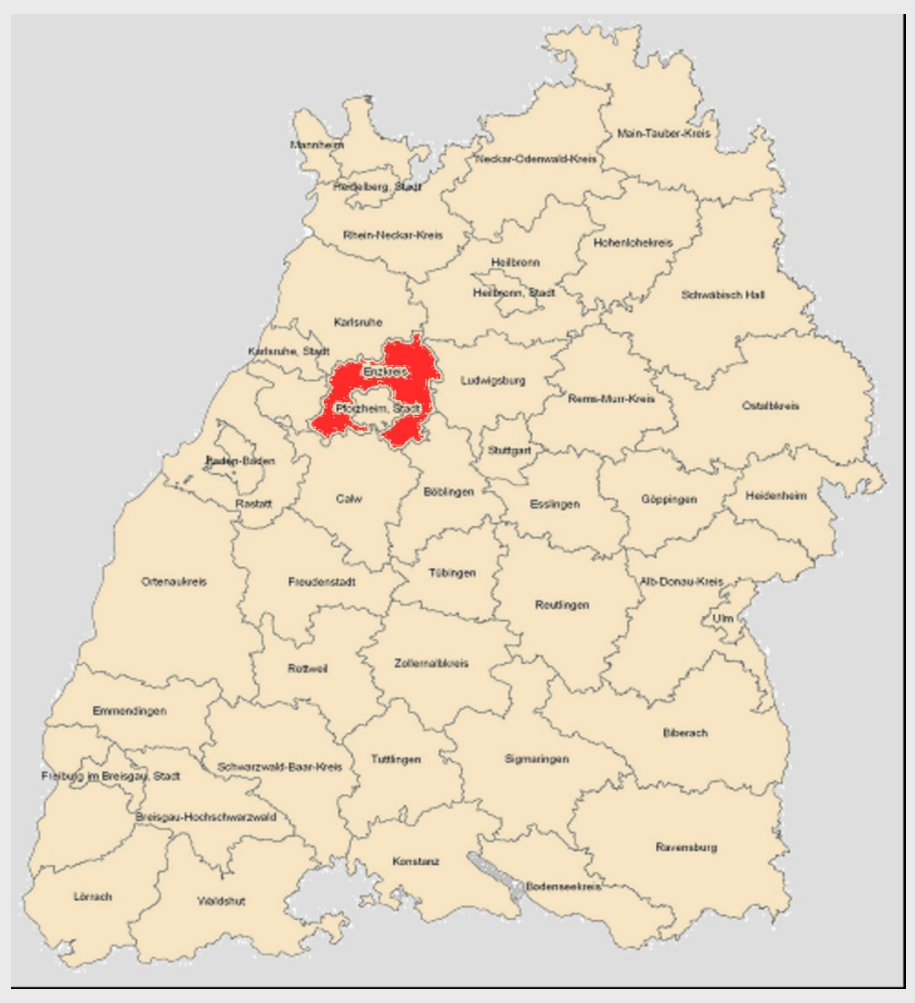

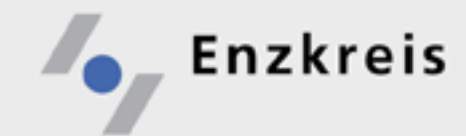

**[Anwendungsbeispiele \(1\)](http://k1rrzs211.k1wtsd1.intra/enzkreis/asp/main.asp)**

Vorabrecherche bei einem Ölunfall (auf dem Gemeindegebiet Königsbach-Stein)

- 1. Programm starten, mittels Lupe an die Gemeinde heranzoomen
- 2. Sachdaten bei Bedarf zuladen (Abfrage WSG; Abfrage Trinkwasserfassungen; Direktzugriff auf die Kanalpläne der Gemeinde)

Früher: Zeitaufwendige Zusammenstellung von Planunterlagen und weiteren Sachinformationen .

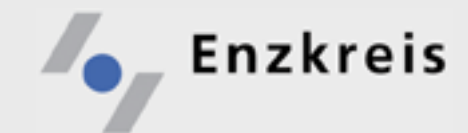

#### "GIS im LRA und Enzkreis"

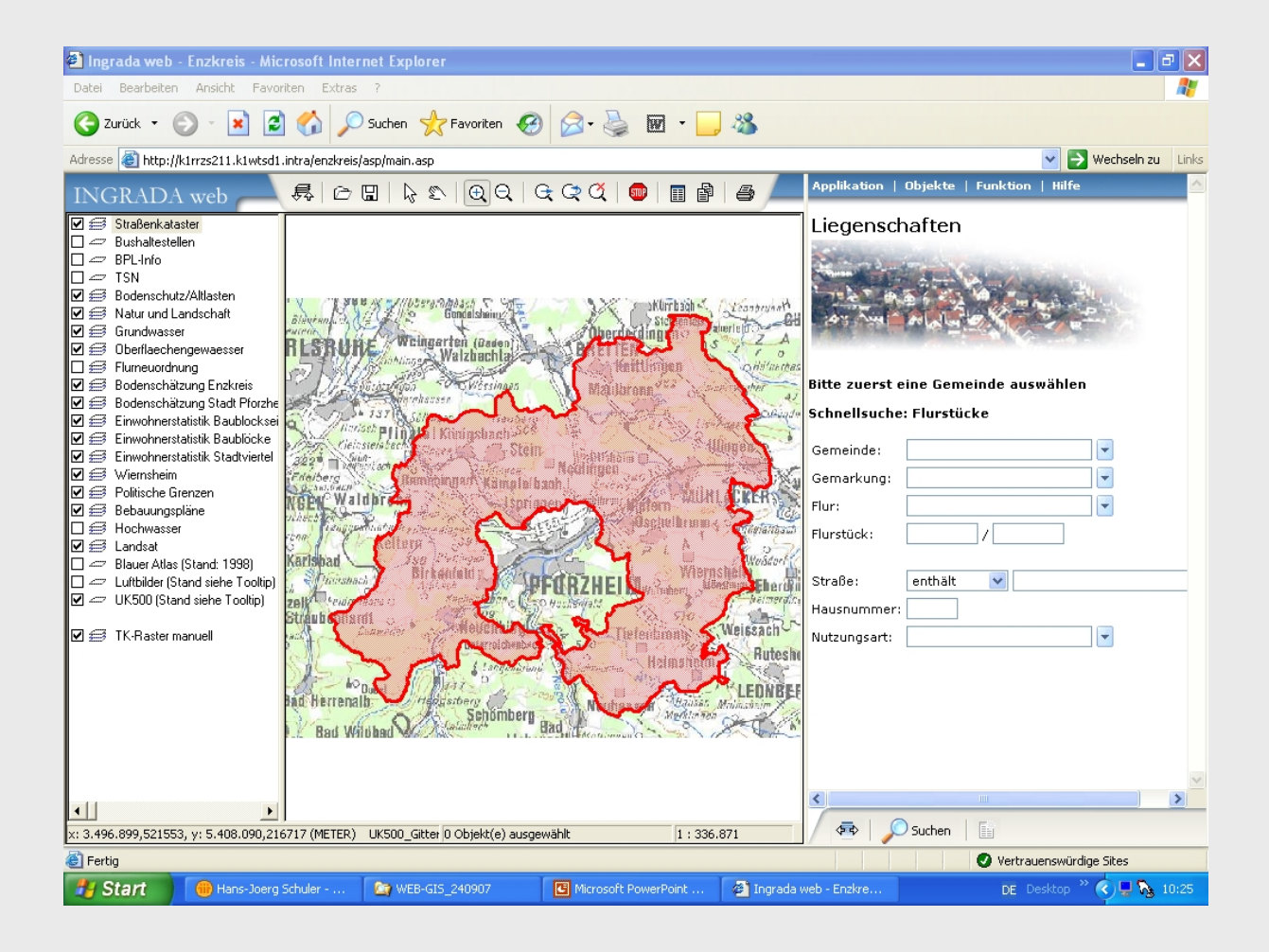

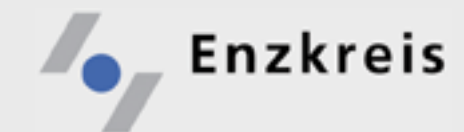

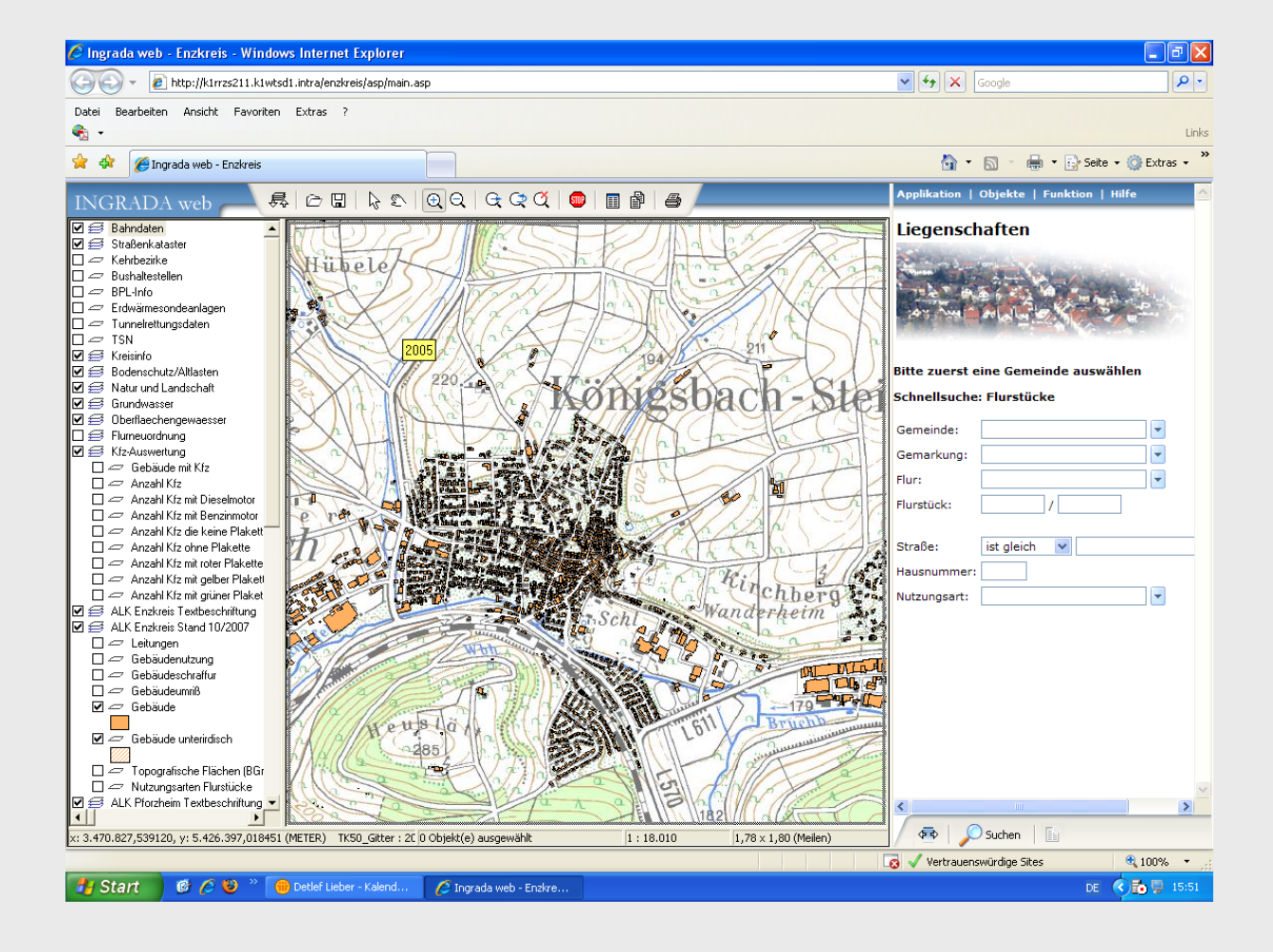

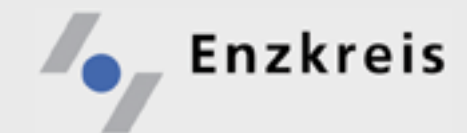

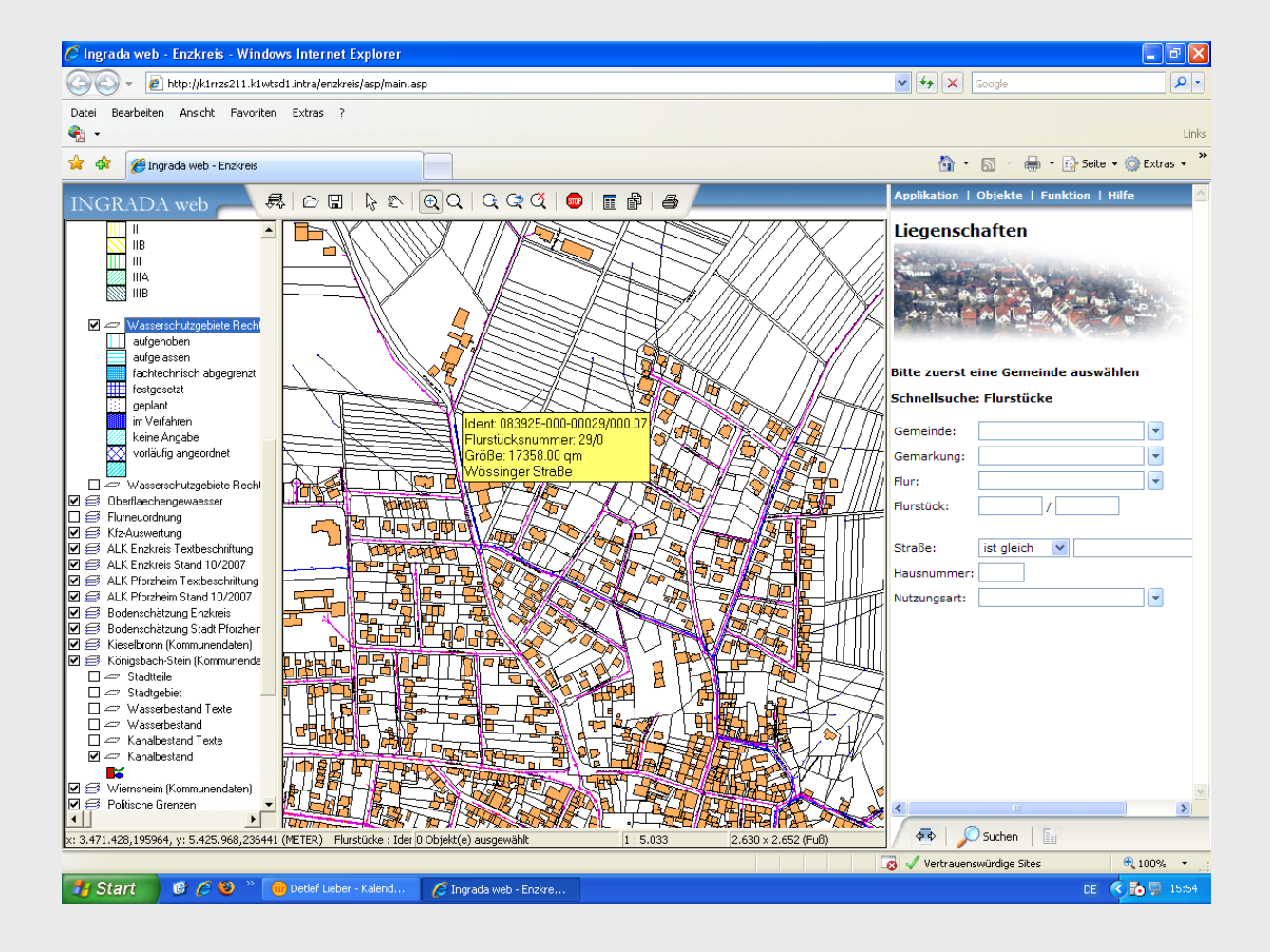

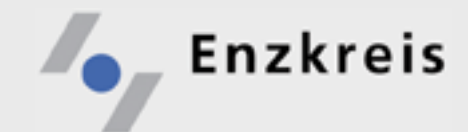

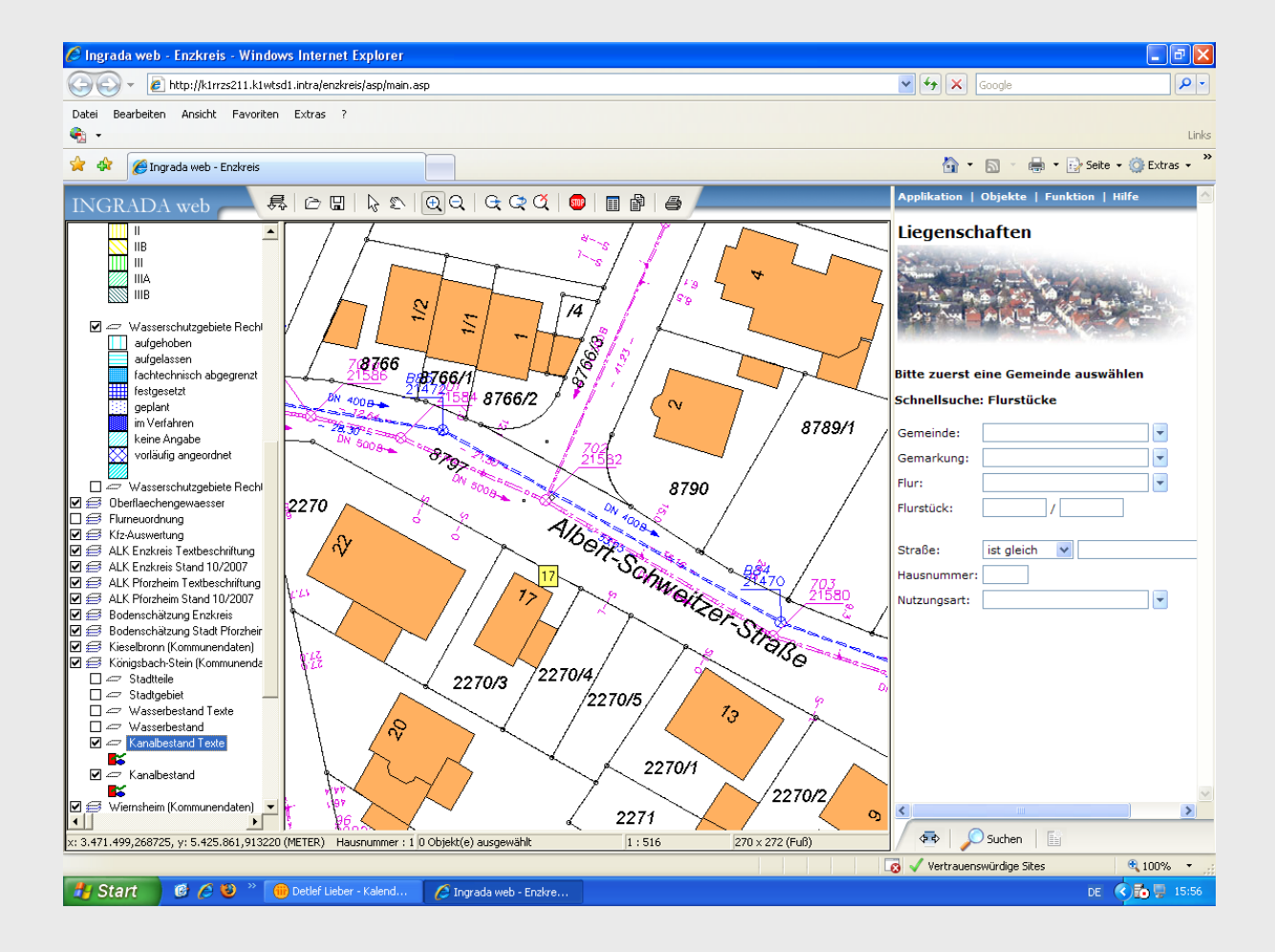

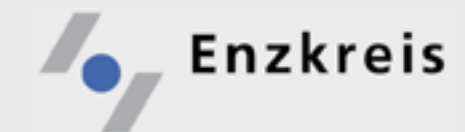

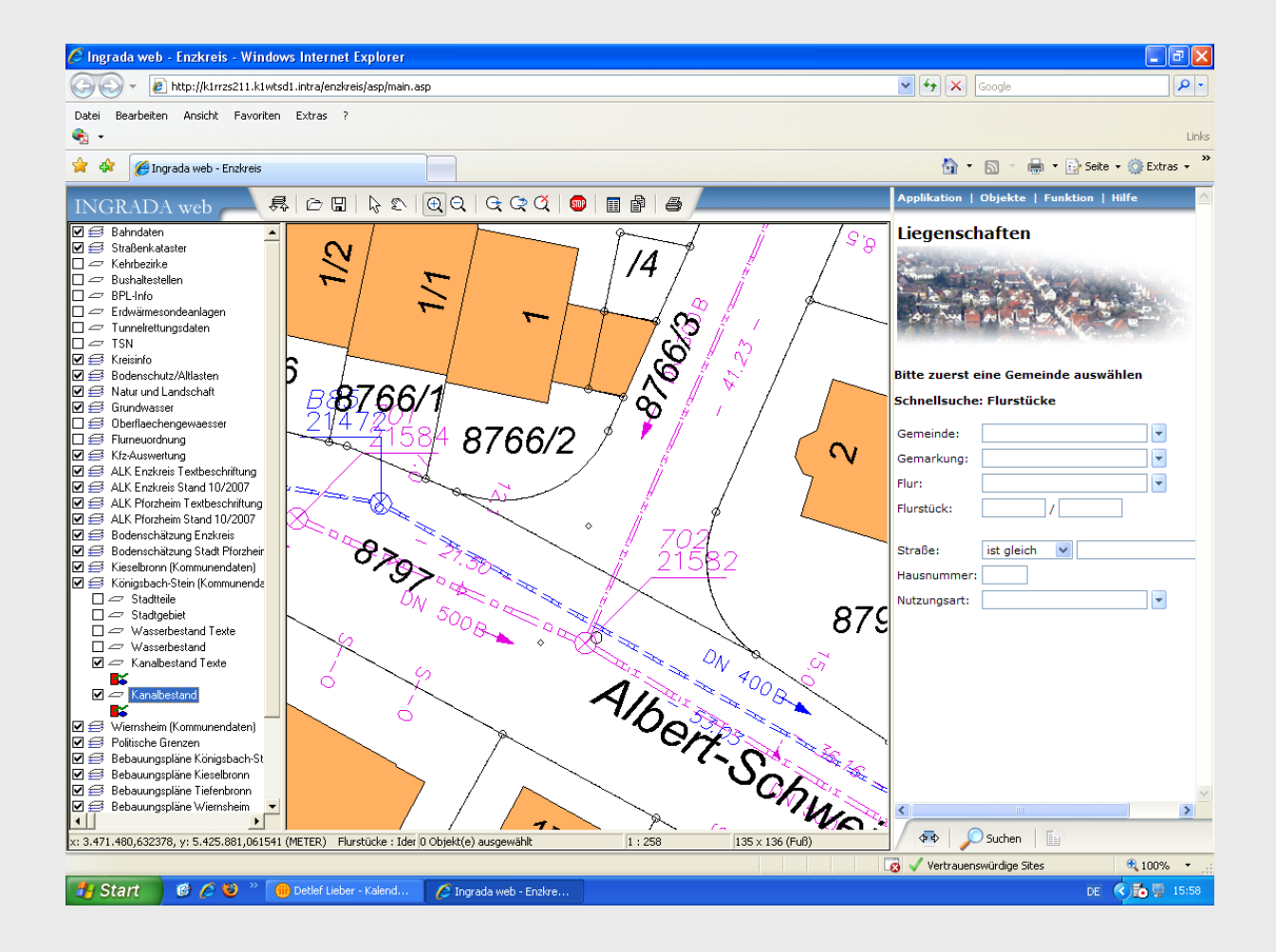

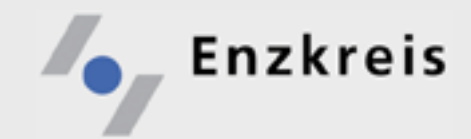

### GIS – Mehr als die Summe der Einzelteile

#### **Ausgewählte Praxisbeispiele**

- Ölunfall
- Erdwärmesondenanlagen
- Schwertransport / Straßensperrung
- **Tunnelrettungspläne**

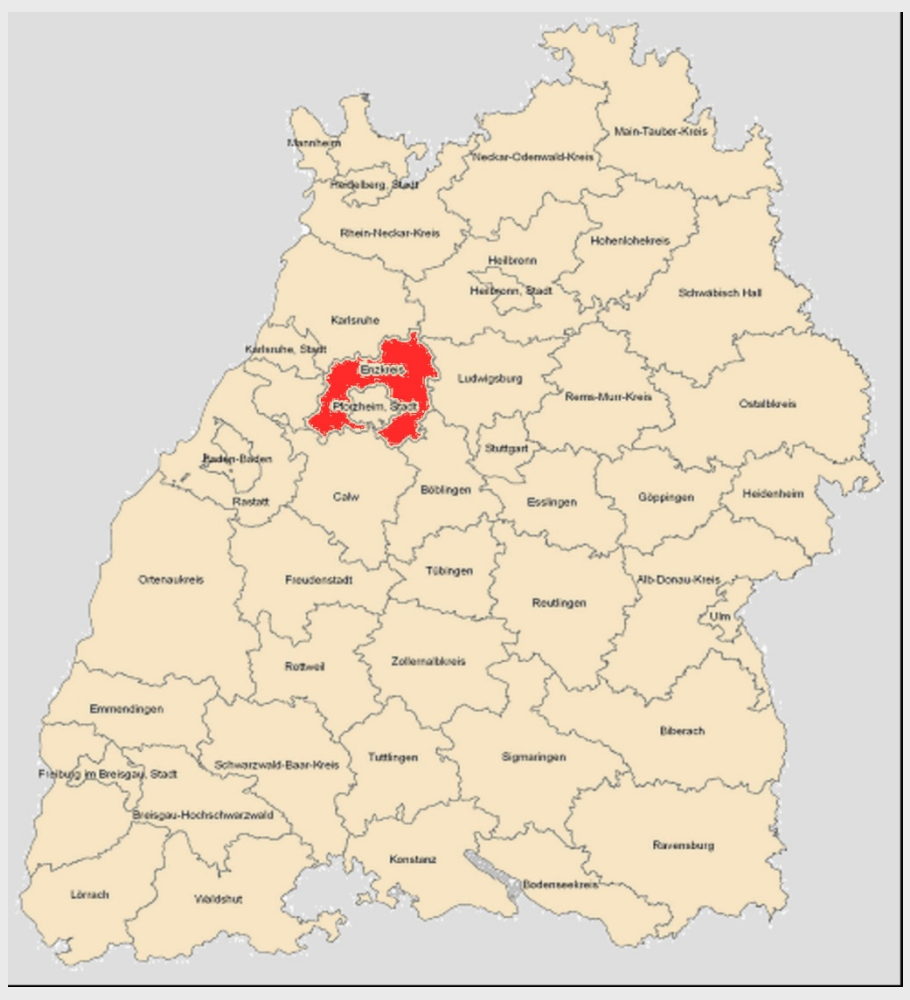

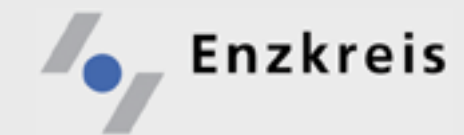

#### **[Anwendungsbeispiele \(2\)](http://k1rrzs211.k1wtsd1.intra/enzkreis/asp/main.asp)**

Geplanter Bau einer Erdwärmesondenanlage in Wiernsheim; sind in der näheren Umgebung weitere Anlagen vorhanden

- 1. Programm starten
- 2. Flurstück und Bebauungsplan anzeigen lassen
- 3. Erdwärmesondenanlagen sowie Altlasten und Wasserschutzgebiete einblenden
- 4. Es existieren in der näheren Umgebung (Messwerkzeug) keine weitere Anlagen

Früher: Darstellung der Anlagen auf Flurkartenbasis nur unter großem Zeitaufwand möglich, kein Verschnitt mit anderen Sachdaten

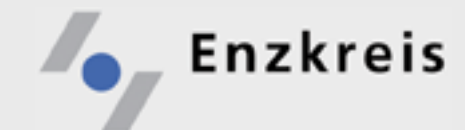

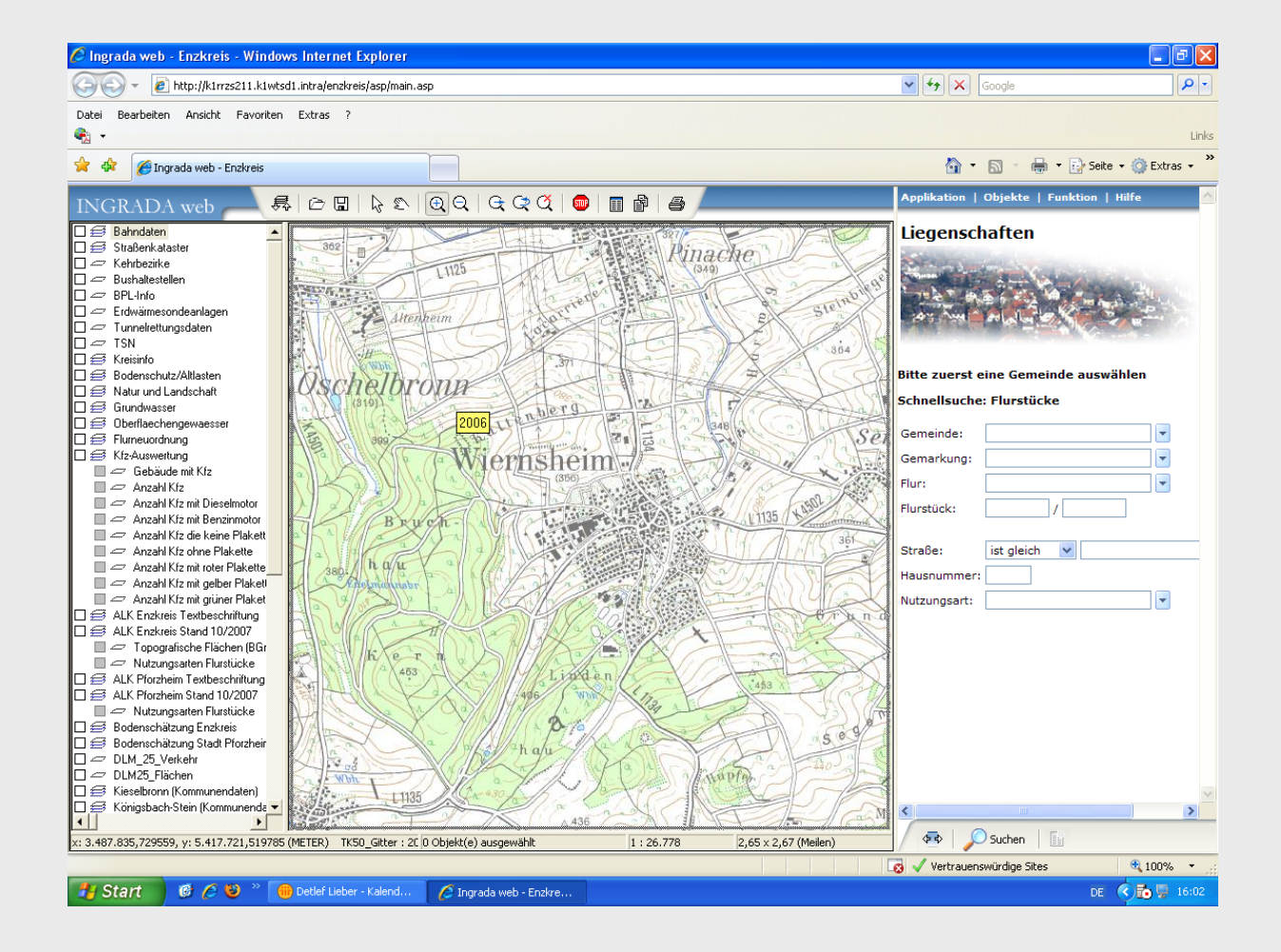

![](_page_23_Picture_0.jpeg)

![](_page_23_Picture_3.jpeg)

![](_page_24_Picture_0.jpeg)

![](_page_24_Picture_3.jpeg)

![](_page_25_Picture_0.jpeg)

![](_page_25_Figure_3.jpeg)

![](_page_26_Picture_0.jpeg)

![](_page_26_Figure_3.jpeg)

![](_page_27_Picture_0.jpeg)

### GIS – Mehr als die Summe der Einzelteile

#### **Ausgewählte Praxisbeispiele**

- Ölunfall
- Erdwärmesondenanlagen
- Schwertransport / Straßensperrung
- **Tunnelrettungspläne**

![](_page_27_Figure_8.jpeg)

![](_page_28_Picture_0.jpeg)

**[Anwendungsbeispiele \(3\)](http://k1rrzs211.k1wtsd1.intra/enzkreis/asp/main.asp)**

Anfragen bzw. Erteilung verkehrsrechtlicher Anordnungen

- 1. Programm starten, mittels Lupe an die Straße heranzoomen
- 2. Orthobilder zuladen
- 3. Weitere Sachdaten bei Bedarf zuladen (Bsp. Gebäudenutzung aus ALK-Daten)

Früher: Zeitaufwendige Zusammenstellung von Planunterlagen und weiteren Sachinformationen

Enzkreis

#### "GIS im LRA und Enzkreis"

#### Früher/Jetzt:

![](_page_29_Picture_18.jpeg)

![](_page_29_Picture_19.jpeg)

![](_page_30_Picture_0.jpeg)

Anfragen bzw. Erteilung verkehrsrechtlicher Anordnungen

![](_page_30_Figure_3.jpeg)

![](_page_31_Picture_0.jpeg)

Anfragen bzw. Erteilung verkehrsrechtlicher Anordnungen

![](_page_31_Figure_3.jpeg)

![](_page_32_Picture_0.jpeg)

#### Anfragen bzw. Erteilung verkehrsrechtlicher Anordnungen

![](_page_32_Picture_3.jpeg)

![](_page_33_Picture_0.jpeg)

### GIS – Mehr als die Summe der Einzelteile

#### **Ausgewählte Praxisbeispiele**

- Ölunfall
- Erdwärmesondenanlagen
- Schwertransport / Straßensperrung
- **Tunnelrettungspläne**

![](_page_33_Figure_8.jpeg)

**[Anwendungsbeispiele \(4\)](http://k1rrzs211.k1wtsd1.intra/enzkreis/asp/main.asp)**

Tunnelrettungsplan (Freudensteintunnel, ICE-Trasse Mannheim-Stuttgart) anzeigen lassen, Einsatzplanung Katastrophenschutz

- 1. Programm starten, mittels Lupe an das Tunnelportal heranzoomen
- 2. Link auf zugeordnete Dokumente wird ab Maßstab 1: 50000 sichtbar
- 3. Orthobilder zuladen

**Enzkreis** 

- 4. Dokumentenlink mit Doppelklick öffnen, evtl drucken
- 5. Weitere Sachdaten bei Bedarf zuladen (Bsp. Gebäudenutzung aus ALK-Daten im Hinblick auf Brandereignisse)

Früher: Zeitaufwendige Zusammenstellung von Planunterlagen und weiteren Sachinformationen, Gebäudenutzung kurzfristig nicht verfügbar

![](_page_35_Picture_0.jpeg)

Tunnelrettungsplan Freudensteintunnel, Einsatzplanung

![](_page_35_Picture_3.jpeg)

![](_page_36_Picture_0.jpeg)

#### Tunnelrettungsplan Freudensteintunnel

![](_page_36_Figure_3.jpeg)

![](_page_37_Picture_0.jpeg)

### **Ausblick**

![](_page_37_Figure_3.jpeg)

![](_page_38_Picture_0.jpeg)

#### **Ausblick**

#### Enzkreisgemeinde – LRA

Weitere technische und inhaltliche Zusammenarbeit bei GIS-Projekten

Abstimmung von Maßnahmen und Beschaffungen im GIS-Umfeld

Erstellung einer gemeinsamen **G**(eo)**D**(aten)**I**(Infrastruktur) Enzkreis

Bürger – LRA

Bereitstellung einer GIS-Internetplattform für den Enzkreis unter freiwilliger Beteiligung der Gemeinden im Jahr 2008

Web-Dienstearchitektur

Aufbau von Webdienste (zuerst WMS zur Anbindung weiterer Gemeinden)

![](_page_39_Picture_0.jpeg)

**"… die Moral von der Geschicht…"**

"GIS verbindet" technisch

"GIS verbindet" Aufgaben

"GIS **verbindet**" untereinander

### aber

"… das Bestehende kann nur ein Anfang sein ..."

![](_page_40_Picture_0.jpeg)

# Vielen Dank für Ihre geschätzte Aufmerksamkeit

![](_page_41_Picture_0.jpeg)

![](_page_41_Picture_2.jpeg)

# Fragen ?